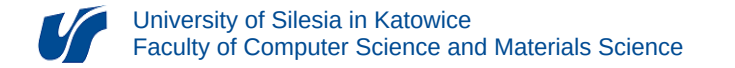

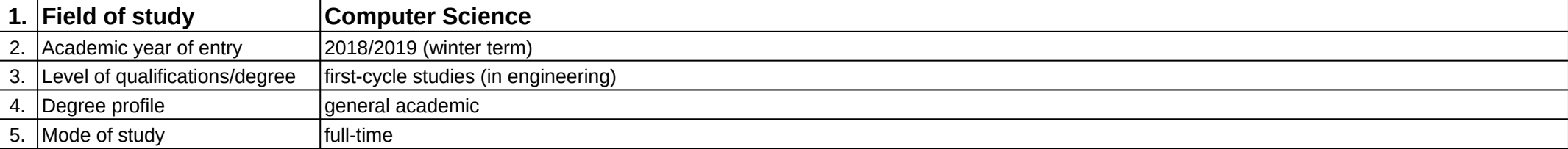

## **Module:** Interaktywne aplikacje multimedialne II

**Module code:** 08-IO1S-13-IAM2

## **1. Number of the ECTS credits:** 2

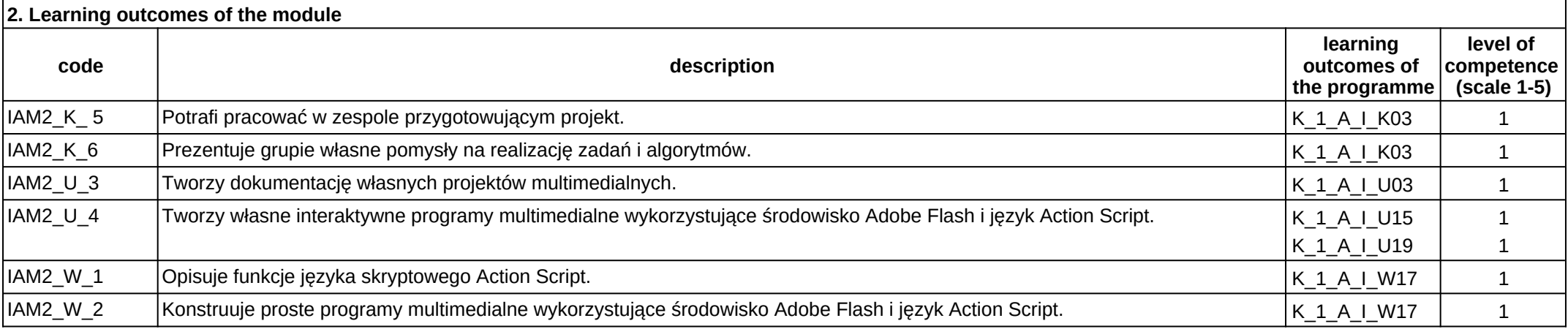

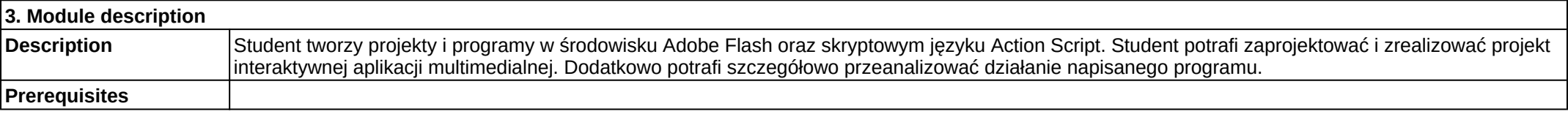

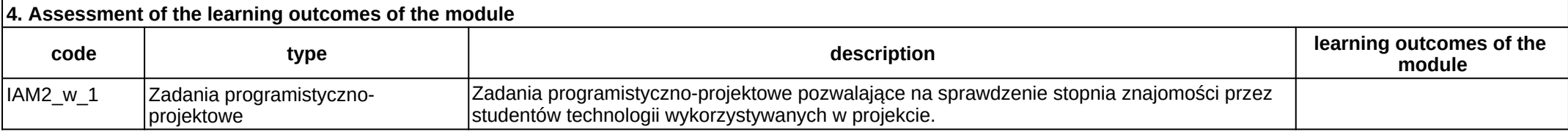

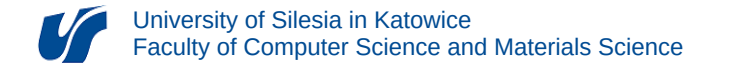

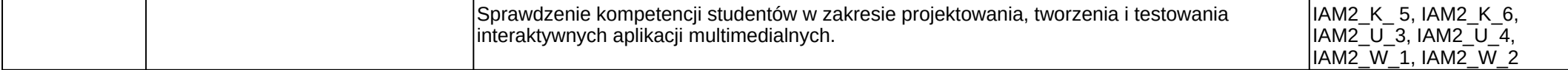

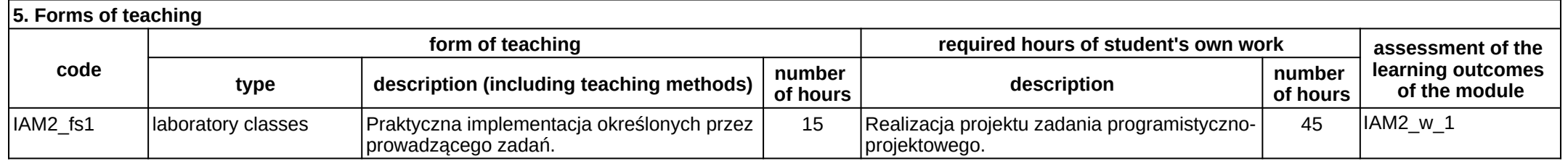